## Komanda grep un grep pielietojums caurulēs (pipe)

Komanda *grep* izvada tās rindas kurās ir atrasts pieprasījums (vārds,cipars,simbols..), piemēram, grep blahblah my\_file izvadīs visas rindas kurās sastopama virkne blahblah failā my\_file.

Vēl viens paņēmiens kā var izmantot *grep* ir meklēt failus direktorijā, piemēram: ls | grep blah izpildot šo komandu, tekošajā direktorijā tiks atrasti visi faili kuru nosaukumā ir sastopama virkne blah.

Vēl laba īpatnība *grep*'am ir tāda ka tas atbalsta arī aizstājējzīmes, t.i., ar (?) var aizstāt vienu simbolu, ar (\*) var aizstāt vairākus simbolus. Bet sākšu ar kanonisko aizstājējzīmi ".": \$ cat file

big bad bug bag bigger boogy

\$ grep b.g file

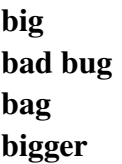

Kā redzams, virke boogy netika izvadīta, jo "." aizstāj tieši vienu simbolu. Tagad aplūkosim atkārtojuma simbolu "\*".

Apskatāmais fails:

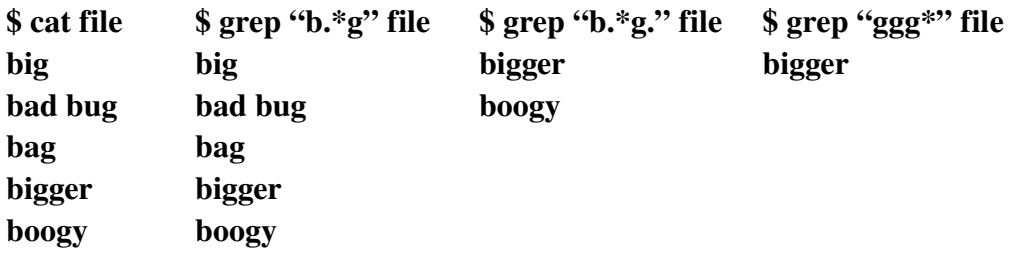

Virkne "g\*" atbilst "", "g", "gg", "gg\*" atbilst "g", "gg", "ggg", kā arī "ggg\*" atbilst "gg", "ggg", "gggg" utt.

Lai atrastu failā rindiņu, kura satur tekstu hello.gif komanda izskatītos šādi:

grep 'hello\.gif' file jo rakstot komandu grep 'hello.gif' file uzrādītu mums rindiņas kurās būtu tāds teksts kā hello-gif, hello1gif, helloagif utt.

Ir iespējama arī precīzāka meklēšana ņemot vērā konkrētus simbolus, piemēram, [Hh]ello atbilst

virknei 'hello' un 'Hello'. Meklēšana simbolu diapazonā arī ir pieejama:

[0-3] ir tas pats kas [0123]  $[a-k]$  ir tas pats kas  $[abcdefghijk]$  $[A-C]$  ir tas pats kas  $[ABC]$ [A-Ca-k] ir tas pats kas [ABCabcdefghijk] Ir arī pieejamas alternatīvās formas:  $[$ [:alpha:]] kas atbilst  $[a-zA-Z]$  $[[:upper:]]$  at bilst  $[A-Z]$  $[$ :lower:]] atbilst  $[a-z]$  $[[:digit:]]$  at bilst  $[0-9]$  $[[:alnum:]]$  at bilst  $[a-zA-Z0-9]$ [[:space:]] visas virknes kas satur atstarpi.

Ar *grep* palīdzību var meklēt arī rindas, kuras satur vainu vienu vai otru virkni, piemēram, grep "cat\ | dog" file izvadīs visas rindiņas, kas satur virkni "cat" vai "dog". Komanda grep "I am a \ (cat\ | dog\)" file atradīs visas rindiņas kuras satur virkni "I am a cat" vai "I am a dog". grep izmantošana caurulēs. Kā piemēru var minēt komandu ls | grep blah kas tekošajā direktorijā atrod failus kuru nosaukumā sastopama virkne "blah". Vēl kā piemērs: pieņemsim ka vēlamies apskatīt elektroniskā pasta log failu kuri nākuši no [somebody@someone.com](mailto:somebody@someone.com) . To varētu panākt ar komandu cat /var/log/maillog | grep i someone . Komannda *cat* izvadītu visu informāciju kas atrodas šajā failā, bet komanda *grep* izvada tikai mums vajadzīgo informāciju, t.i., izvada tās rindiņas kurās sastomava virkne "someone" (opcija -i ignorē burtu lielumus, t.i., izvada gan mazos, gan lielos burtus). Apmēram esam sasnieguši savu mērķi. Tomēr tiks uzrādītas rindiņas, kur someone ir gan saņēmējs, gan sūtītājs, bet mums vajag lai uzrādītos tikai tās rindiņas, kur someone ir tikai sūtītājs. To panākam papildinot iepriekšminēto komandu: cat /var/log/maillog | grep -i someone | grep from . Pēc komandas izpildes tiks uzrādītas visas rindiņas kurās būs redzams ka someone ir sūtītājs. Var arī apvienot vairākas *grep* komandas vienā:

\$ grep a /usr/share/dict/words | grep e | grep i | grep o | grep u . Šī komanda failā words meklē vārdus kuros ir mazais a burts, un tad no rezultātiem atlasa tos vārdus kuros ir sastopams burt e utt. Līdz beigās uzrādās vārdi kuros ir visi pieci burti.